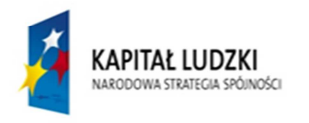

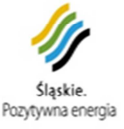

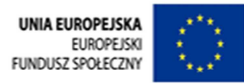

Ogłoszenie powiązane:

Ogłoszenie nr 273588-2014 z dnia 2014-08-18 r. Ogłoszenie o zamówieniu - Racibórz

1.Przedmiotem zamówienia jest usługa organizacji i przeprowadzenia kursów dla uczniów z Zespołu Szkół Mechanicznych, z Zespołu Szkół Zawodowych, z Zespołu Szkół Ekonomicznych oraz z Zespołu Szkół Budowlanych i Rzemiosł Różnych w...

Termin składania ofert: 2014-09-02

## **Numer ogłoszenia: 285534 - 2014; data zamieszczenia: 27.08.2014**

OGŁOSZENIE O ZMIANIE OGŁOSZENIA **Ogłoszenie dotyczy:** Ogłoszenia o zamówieniu. **Informacje o zmienianym ogłoszeniu:** 273588 - 2014 data 18.08.2014 r. SEKCJA I: ZAMAWIAJĄCY Powiat Raciborski, Plac Okrzei 4, 47-400 Racibórz, woj. śląskie, tel. 32 4597385, fax. 32 4597386. SEKCJA II: ZMIANY W OGŁOSZENIU **II.1) Tekst, który należy zmienić:**

- **Miejsce, w którym znajduje się zmieniany tekst:** IV.4.4).
- **W ogłoszeniu jest:** Termin składania wniosków o dopuszczenie do udziału w postępowaniu lub ofert: 02.09.2014 godzina 12:00, miejsce: Starostwo Powiatowe w Raciborzu, Pl. Okrzei 4 - Biuro Obsługi Klienta (parter).
- **W ogłoszeniu powinno być:** Termin składania wniosków o dopuszczenie do udziału w postępowaniu lub ofert: 04.09.2014 godzina 12:00, miejsce: Starostwo Powiatowe w Raciborzu, Pl. Okrzei 4 - Biuro Obsługi Klienta (parter).
- **Miejsce, w którym znajduje się zmieniany tekst:** 0.
- **W ogłoszeniu jest:** W załączniku I Informacje dotyczące ofert częściowych, Część nr: 5, Nazwa: KURS KOMPUTEROWY CAD/CAM, 1) Krótki opis ze wskazaniem wielkości lub zakresu zamówienia: 6.2) Zamawiający udostępni Wykonawcy sale lekcyjne w Zespole Szkół Mechanicznych w Raciborzu.
- **W ogłoszeniu powinno być:** W załączniku I Informacje dotyczące ofert częściowych, Część nr: 5, Nazwa: KURS KOMPUTEROWY CAD/CAM, 1) Krótki opis ze wskazaniem wielkości lub zakresu zamówienia: 6.2) Zamawiający udostępni Wykonawcy jedną salę lekcyjną w Zespole Szkół Mechanicznych w Raciborzu, w której znajduje się 15 stanowisk komputerowych.
- **Miejsce, w którym znajduje się zmieniany tekst:** 0.
- **W ogłoszeniu jest:** W załączniku I Informacje dotyczące ofert częściowych, Część nr: 5, Nazwa: KURS KOMPUTEROWY CAD/CAM, 1) Krótki opis ze wskazaniem wielkości lub zakresu zamówienia: 6.1)Wykonawca zapewni do przeprowadzenia kursu oprogramowanie oraz osobne stanowisko pracy dla każdego uczestnika (jedno stanowisko komputerowe z oprogramowaniem na jednego uczestnika) oraz niezbędną bazę dydaktyczną potrzebną do realizacji kursu.
- **W ogłoszeniu powinno być:** W załączniku I Informacje dotyczące ofert częściowych, Część nr: 5, Nazwa: KURS KOMPUTEROWY CAD/CAM, 1) Krótki opis ze wskazaniem wielkości lub zakresu zamówienia: 6.1)Wykonawca zapewni do przeprowadzenia kursu oprogramowanie (stosowane zarówno w edukacji jak i w przemyśle) oraz osobne stanowisko pracy dla każdego uczestnika (jedno stanowisko komputerowe z oprogramowaniem na jednego uczestnika) oraz niezbędną bazę dydaktyczną potrzebną do realizacji kursu.
	- **II.2) Tekst, który należy dodać:**
- **Miejsce, w którym należy dodać tekst:** 0.
- **Tekst, który należy dodać w ogłoszeniu:** W załączniku I Informacje dotyczące ofert częściowych, Część nr: 5, Nazwa: KURS KOMPUTEROWY CAD/CAM, 1) Krótki opis ze wskazaniem wielkości lub

1

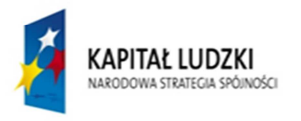

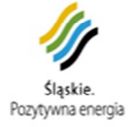

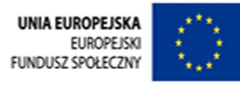

zakresu zamówienia w pkt 2 dodaje się zdanie drugie w brzmieniu: Uczestnicy kursu muszą zostać podzieleni na dwie grupy - maksymalnie 15 osób w jednej grupie.